## **MANUAL DE REGISTRO - FICHA CAMBRIDGE - EMPRESA**

1. Al ingresar al link el sistema muestra 3 categorías, seleccione la categoría Empresa

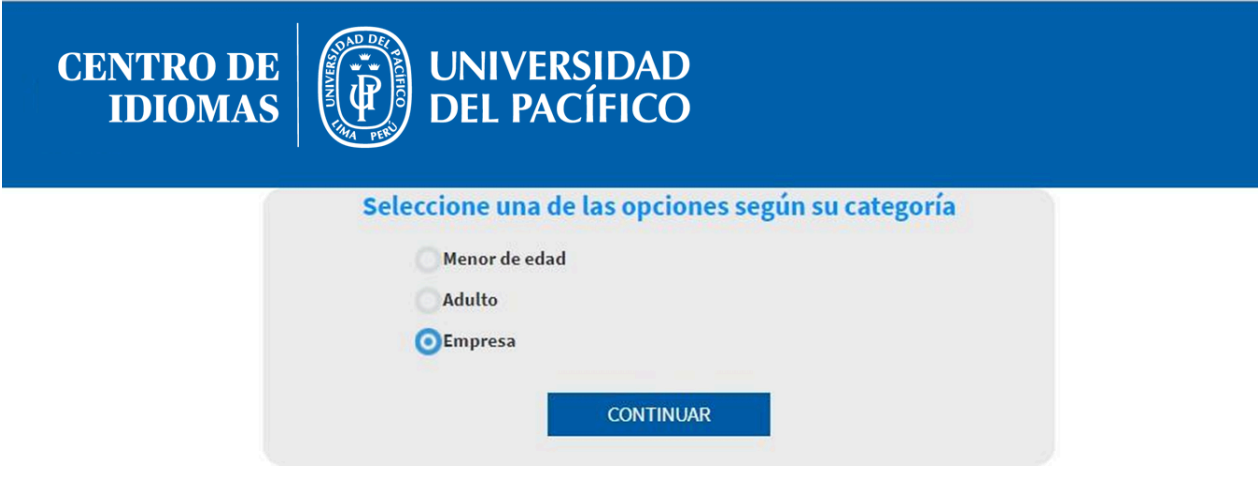

2. Seguidamente el sistema muestra la ficha.

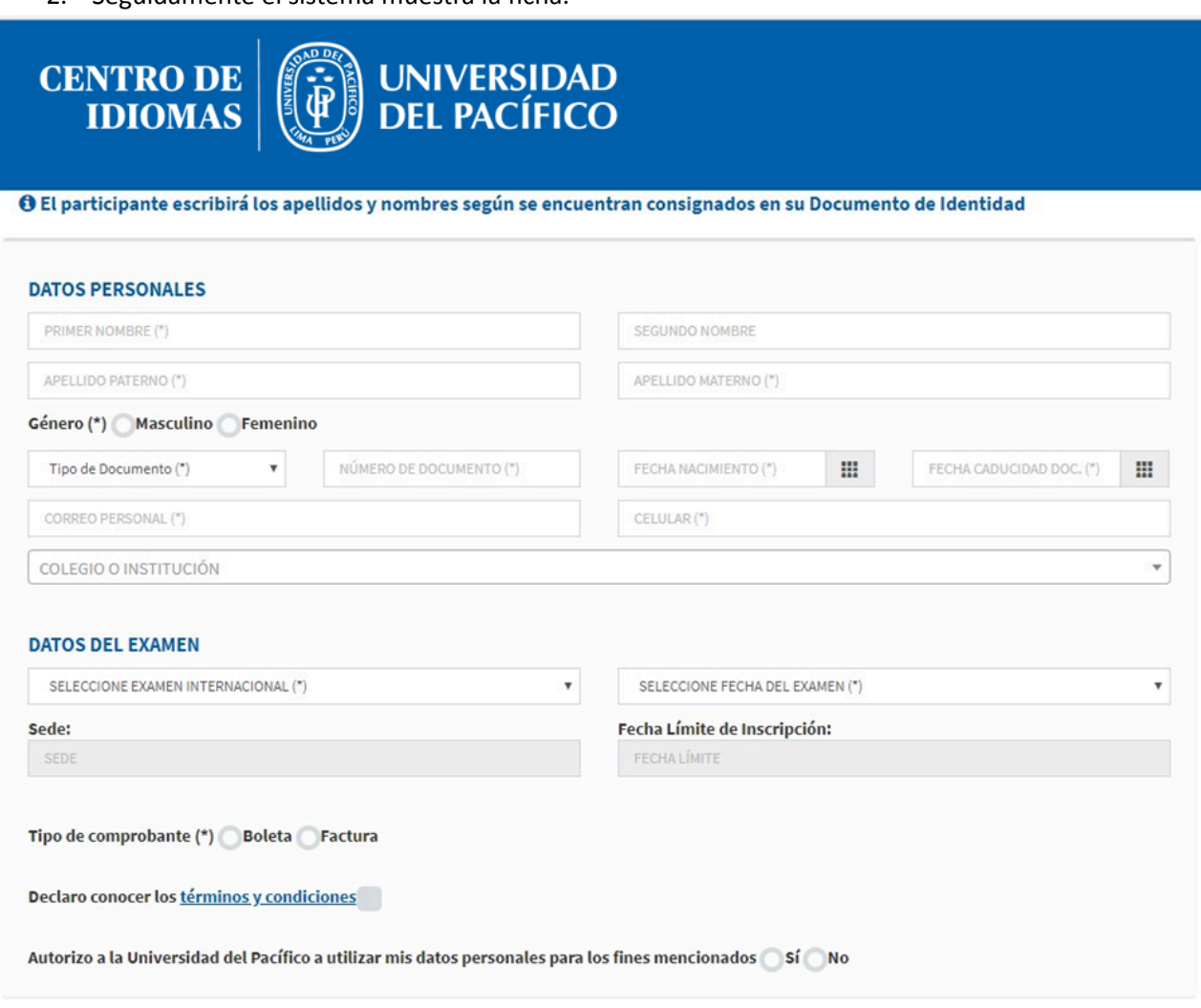

**REGISTRAR FICHA** 

3. Debe ingresar el nombre de su institución y seleccionar del listado

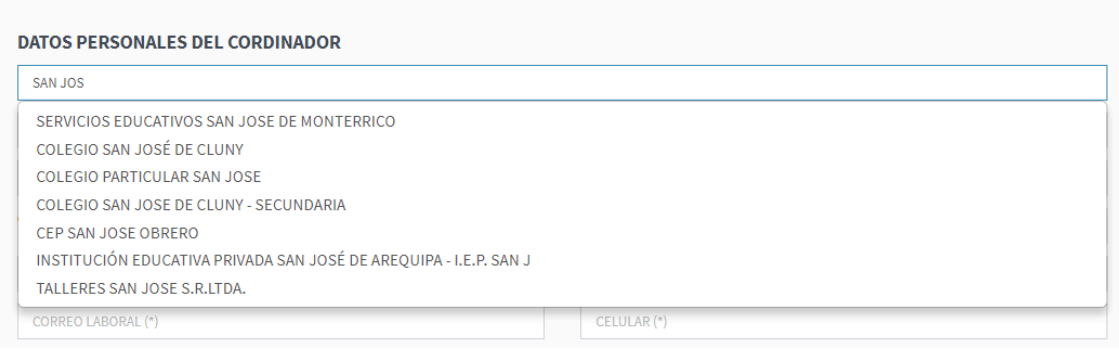

## 4. Luego debe completar sus datos personales

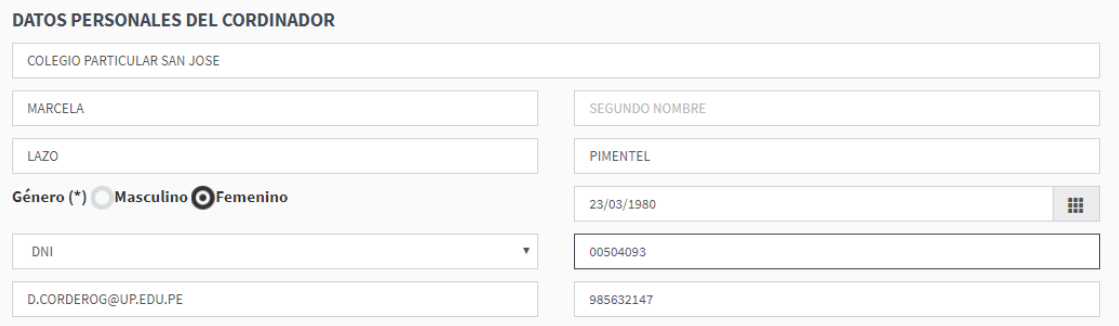

5. En la sección *Datos Del Examen*, debe seleccionar el examen, la fecha y tiene que adjuntar la base de alumnos

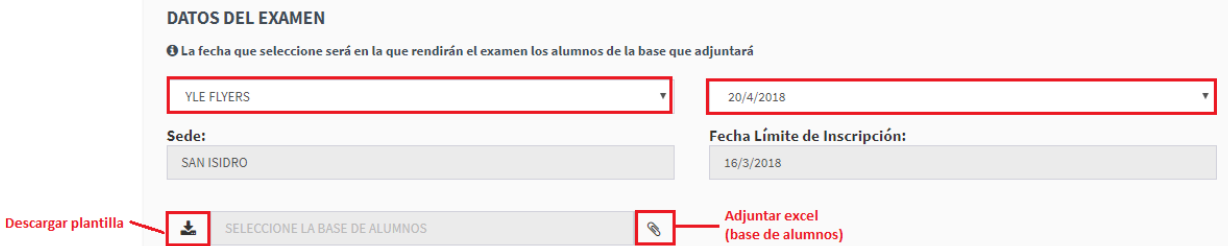

- 6. Una vez adjuntada la base, el sistema validará que el archivo cumpla con el formato requerido
- 7. En caso el archivo tenga observaciones el sistema mostrará un mensaje.

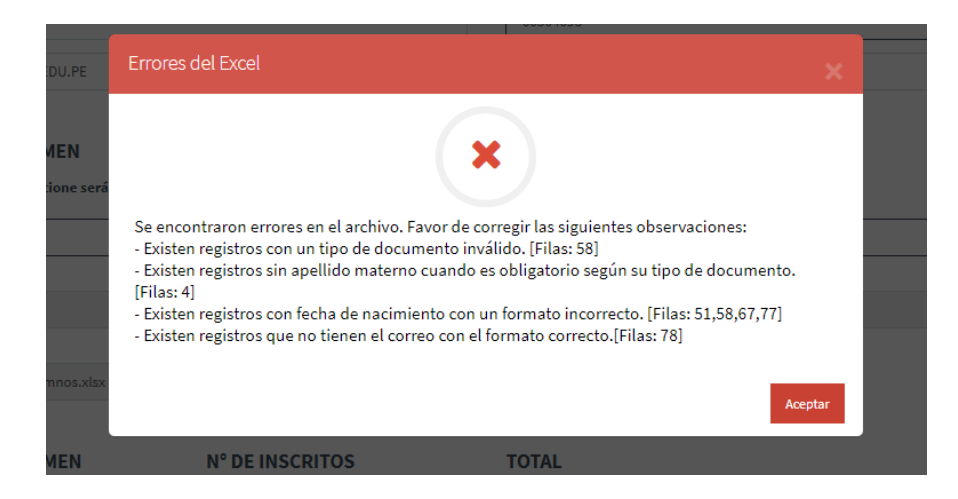

1. Si el archivo no tiene observaciones el sistema mostrará el número de postulantes, así como el costo total

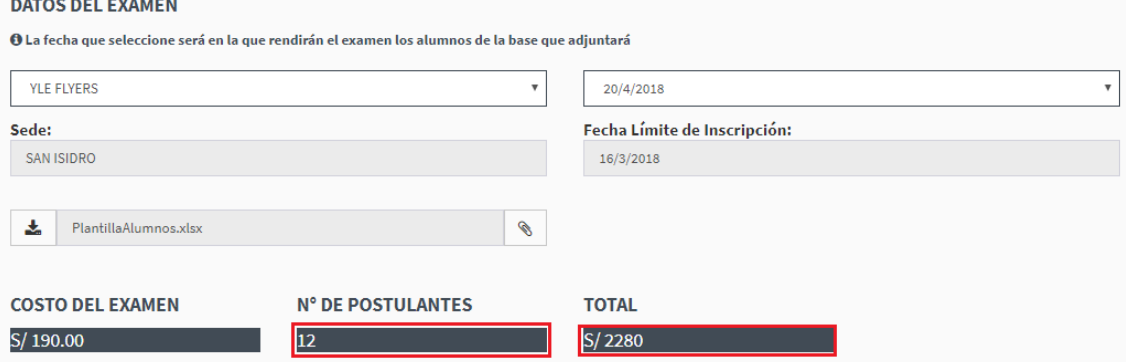

2. Seguidamente debe elegir el tipo de comprobante que desea que le emitan.

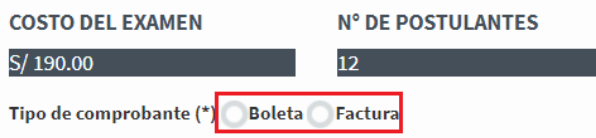

3. En caso de seleccionar Factura debe ingresar el número de RUC y dar clic en el botón del buscador

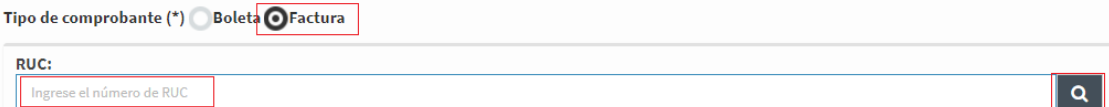

4. Seguidamente el sistema muestra las coincidencias en base al RUC ingresado, debe seleccionar la fila

Tipo de comprobante (\*) ● Boleta ● Factura ODebe seleccionar una empresa RUC:  $\alpha$ 20100117526 **RUC EMPRESA DIRECCIÓN DISTRITO** 20100117526 ENOTRIA S.A. Av. Nicolás Ayllón 2890 Ate

5. Debe completar los demás datos y dar clic en el botón Registrar Ficha

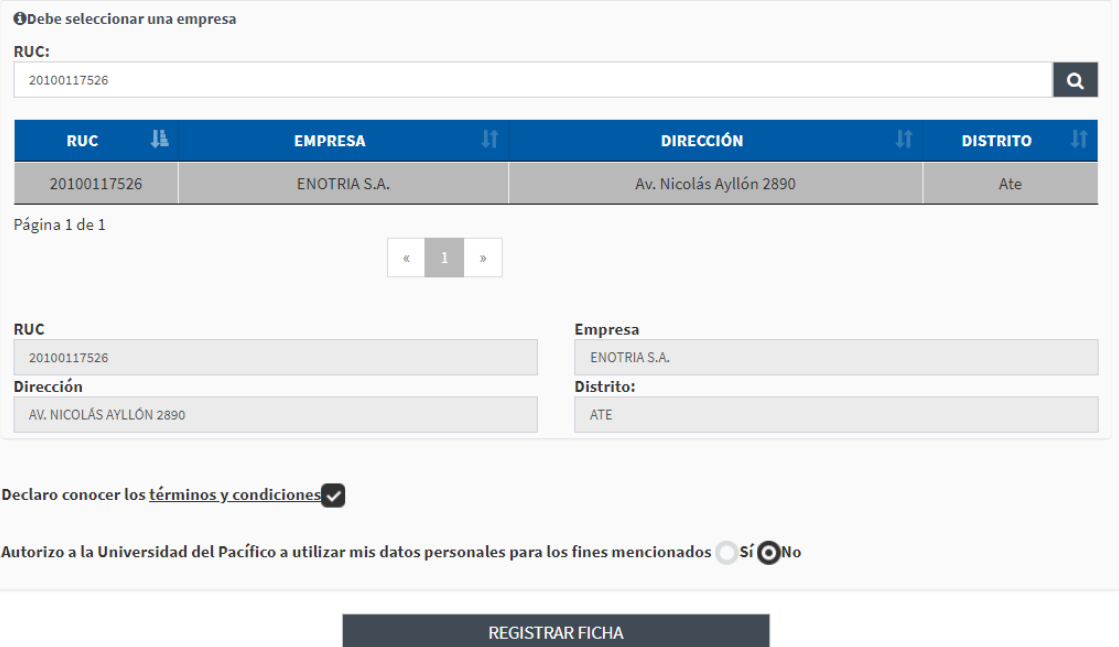

6. Seguidamente el sistema te muestra una ventana para crear su usuario y contraseña.

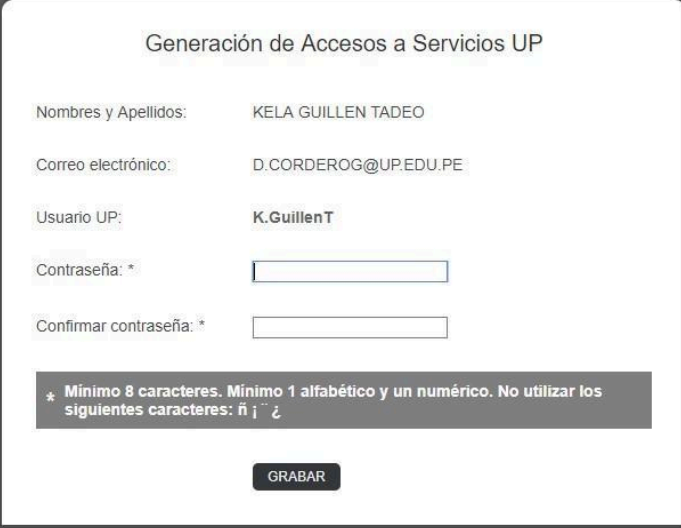

- 7. Ingrese la contraseña y dar clic el botón Grabar
- 8. Finalmente, el sistema le mostrará un mensaje de confirmación de inscripción

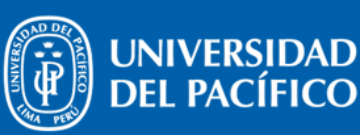

## CONFIRMACIÓN DE RECEPCIÓN DE SOLICITUD DE EXÁMENES DE UNIVERSIDAD DE CAMBRIDGE

Gracias por su inscripción. En breve usted recibirá dos correos electrónicos con los siguientes asuntos:

- 1. Centro de Idiomas UP: Usuario y Contraseña[\*].
- 2. Centro de Idiomas UP: Detalle para el Pago.

**CENTRO DE** 

[\*]El correo electrónico de usuario y contraseña es solo para las personas que se inscriban por primera vez.<br>- De no recordar su usuario, favor de ingresar al siguiente enlace: https://srvnetappseg.up.edu.pe/siserpwd/recup